## Maze Generation: Recursive Division

Linyu Li, Yanhao Li {ll3465, yl4734}@columbia.edu

> cs4995 Final Project Dec 19, 2021

# 1 Introduction

This paper presents a parallelized maze generator implemented in Haskell. There are several algorithms to generate a maze, such as depth-first search, Kruskal's algorithm, Prim's algorithm. However, most of the algorithms are hard to run in parallel. In order to demonstrate the parallelization techniques in Haskell, we decided to use another algorithm, which is known as the Recursive Division algorithm. It is the fastest maze generation algorithm without directional biases thanks to its parallelism, each sub-maze could be processed at finer and finer levels of detail. However, compared to other more convoluted maze generation algorithms, the output maze usually contains long straight walls crossing the space and looks less complicated.

# 2 Recursive Division Algorithm

The Recursive Division works as follows:

1. Initialize the maze with no walls inside, i.e. only a frame.

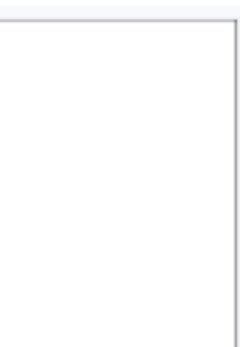

2. Divide the frame into four separate spaces by adding two randomly positioned walls, one vertically and one horizontally.

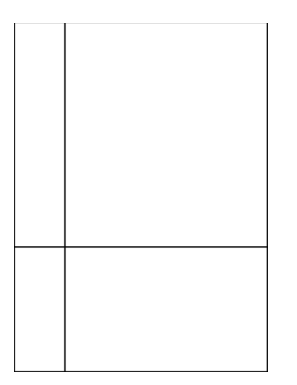

3. Randomly selected three from the four spaces and connected them together by opening three randomly positioned passages on the

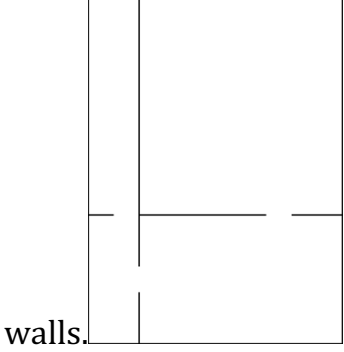

4. Recursively repeat the process on the sub maze until all sub maze can't be divided anymore.

## 2.1 Data Types

Maze could be abstracted as a grid, each passage in the maze could be seen as a cell in the grid, but there are usually two ways to represent the walls in the maze. One is using lines in the grid to represent the walls, whereas the other way represents walls also as cells. In our implementation, we represent both passage and wall using the cells.

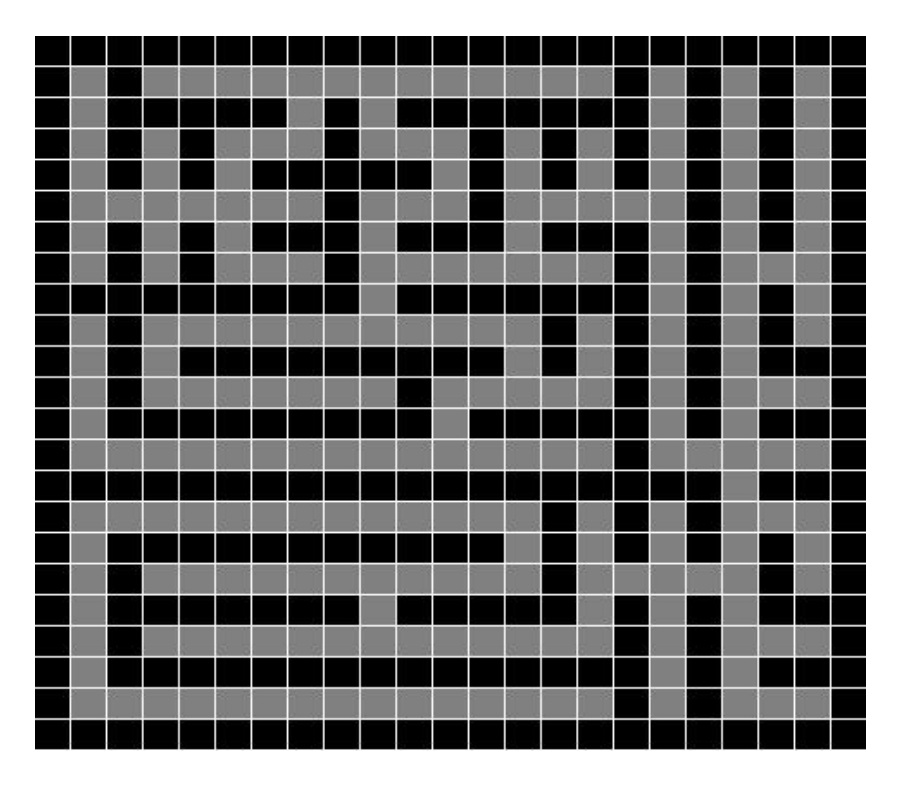

We defined two main data types for our implementation, Maze and Wall. The Maze type is the abstract of the generated maze, with the property width and height represented by m and n. It also contains a set of Wall types, representing the walls in the maze.

```
data Maze = Maze \{m :: Int, -- number of matrix rows
  n :: Int, -- number of matrix cols
  walls :: Set W.Wall
}
instance Show Maze where
  show (Maze m' n' walls') =
    unlines maze
    where
       maze = \lceil \text{rowToString } r \rceil \rceil \lceil \cdot \rceil \lceil \theta \rceil .. m'-1]]
       rowToStrng r = [if isWall r c then '#" else ''] c < -[0 ... n' -1]]
       isWall r c = W.Wall r c `elem` walls'
instance NFData Maze where
  rnf (Maze m' n' walls') = rnf m' `seq` rnf n' `seq` rnf walls'
```
The data type Wall has the properties r and c representing the row and column number of this wall block respectively.

```
data Wall = Wall \{r :: Int,
 c :: Int
} deriving (Show, Eq, Ord)
instance NFData Wall where
  rnf (Wall r c) = rnf r seq r rnf c
```
### 2.2 Implementation

The entry point of the algorithm is the function **generateWalls**, which generates walls in the area defined by four integers  $(x0, y0)$ ,  $(x1, y1)$  representing the top left and bottom right corners.

In this function, we split the given area into four sub mazes and solved each of them individually. In the end, we return the result by combining the four solutions.

```
-- Given an frame, generate walls inside the frame
-- top left wall cell: (tr, tc)
-- bottom right wall cell: (br, bc)
generateWalls :: RandomGen g => Int -> Int -> Int -> Int -> g -> 
Set W.Wall
generateWalls tr tc br bc g
  | bc - tc < 4 || br - tr < 4 = empty
  | otherwise = walls
   `union` topLeft 
    `union` topRight 
    `union` bottomLeft 
    `union` bottomRight
 where
    (g1, g2) = split g(g3, g4) = split g1(g5, g6) = split g2(g7, g8) = split g3(randomRow, ) = pickRandom [(tr + 2), (tr + 4)...(br - 2)]g1
    (randomCol, ) = pickRandom [(tc + 2), (tc + 4)...(bc - 2)]g2
   walls = verticalWalls `union` horizontalWalls `difference` 
holes
```

```
verticalWalls = fromList [W.Wall \{W.r = r, W.c = randomCol\}| r \leftarrow [(tr + 1)...(br - 1)]]horizontalWalls = fromList [W.W.] \{W.r = \text{randomRow}, W.c =c} | c \leftarrow [ (tc + 1) \dots (bc - 1) ] ]topLeft = generateWalls tr tc randomRow randomCol g3
    topRight = generateWalls tr randomCol randomRow bc g4
    bottomLeft = generateWalls randomRow tc br randomCol g5
    bottomRight = generateWalls randomRow randomCol br bc g6
    (holes, _) = getHoles tr tc br bc randomRow randomCol g7
```
### 2.3 Results

Below are the screenshots of the visualization of the generated maze, the program also accepts the third parameter, which is a seed integer provided by users. The idea is when the given seed is the same, the maze generated will be the same as well.

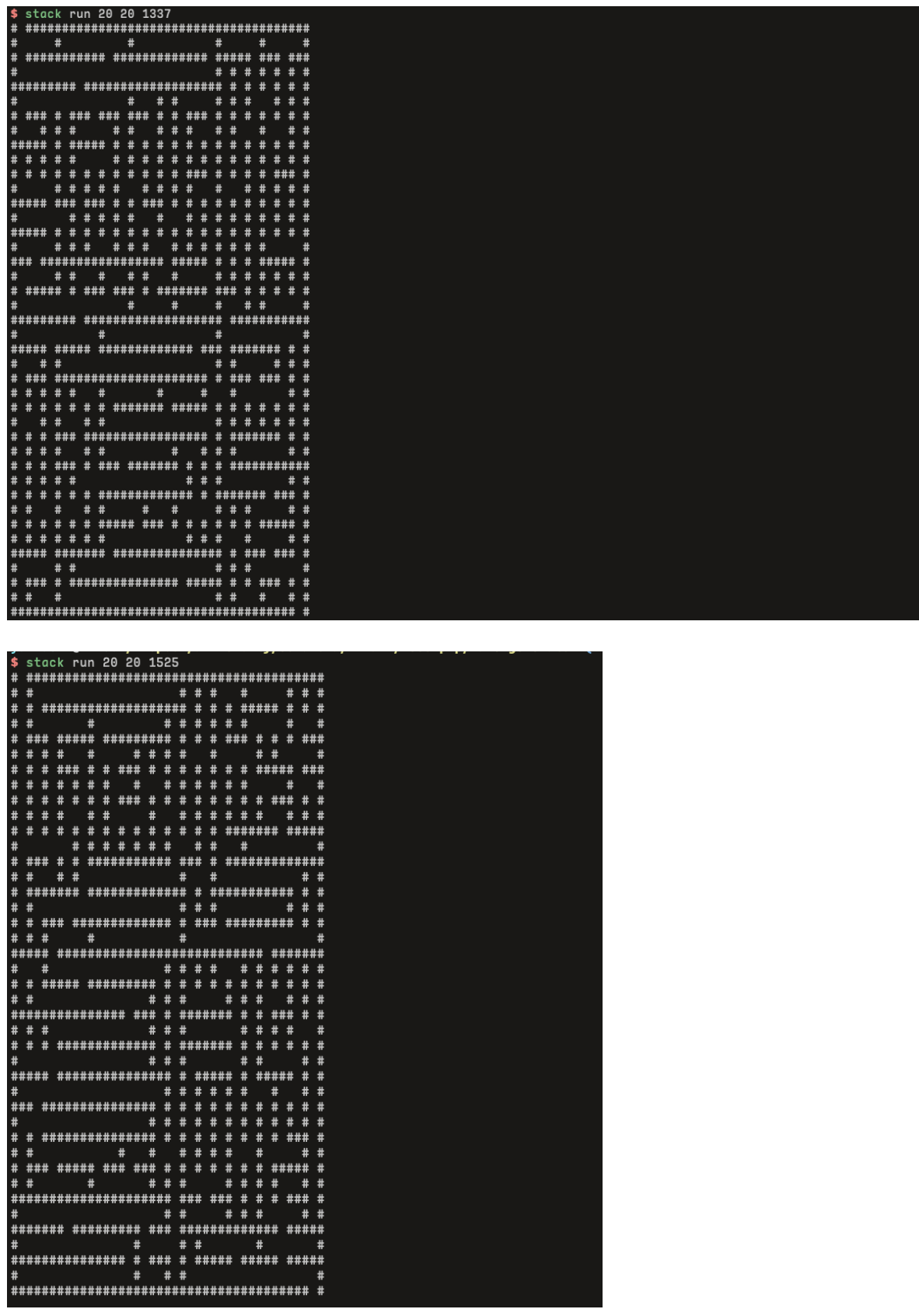

# 3 Parallelization

For the parallelization, we firstly checked our maze generation algorithms. Because we used recursive division, this algorithm keeps dividing the frames with a horizontal wall and a vertical wall. During this process, we find the possibility of parallelization for the algorithm.

The first step we conducted our experiment is that we run the algorithm in a sequential way to generate a  $5000 * 5000$  maze and check the result.

```
Registering library for maze-generator-0.1.0.0..
  44, 440, 349, 848 bytes allocated in the heap
  19,788,555,000 bytes copied during GC
   2,930,768,648 bytes maximum residency (19 sample(s))
        7,742,712 bytes maximum slop
             6426 MiB total memory in use (0 MB lost due to fragmentation)
                                        Tot time (elapsed) Avg pause Max pause
              42674 colls,
                              0 par 15.930s 16.283s
  Gen 0
                                                                0.0004s
                                                                          0.0110s
  Gen 1
                 19 colls,
                              0 par 12.450s 16.819s
                                                                0.8852s
                                                                            6.9059s
  TASKS: 4 (1 bound, 3 peak workers (3 total), using -N1)
  SPARKS: 0 (0 converted, 0 overflowed, 0 dud, 0 GC'd, 0 fizzled)
  INIT
           time
                   0.000s ( 0.004s elapsed)
                  20.831s (22.721s elapsed)<br>28.380s (33.102s elapsed)<br>0.000s (0.007s elapsed)<br>49.211s (55.834s elapsed)
  MUT
           time
  GC
           time
  EXIT
           time
          time
  Total
  Alloc rate 2,133,407,274 bytes per MUT second
  Productivity 42.3% of total user, 40.7% of total elapsed
```
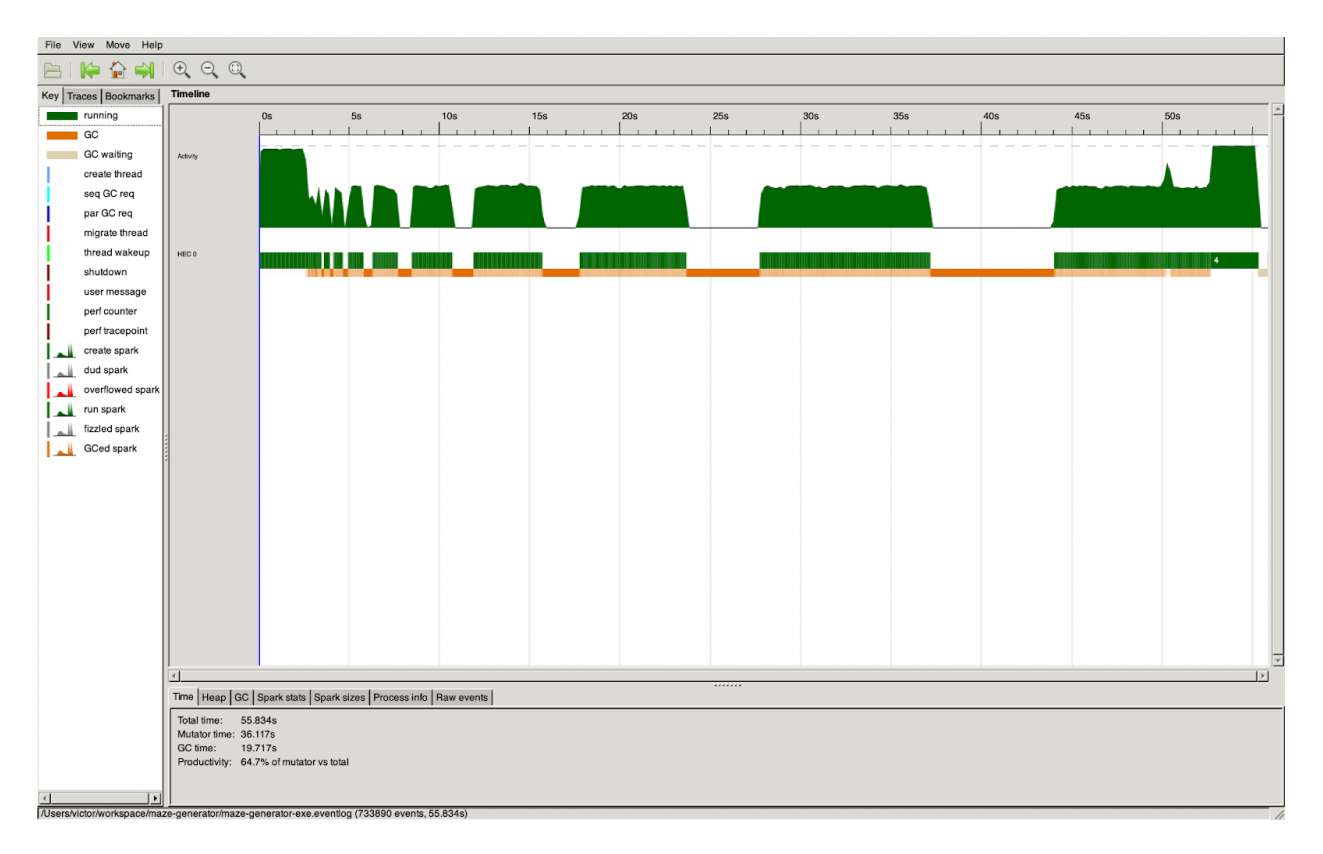

After finding the total time is about 56s, we tried to use the first method to implement the parallelization. The first method is using par in the Control.Parallel package.

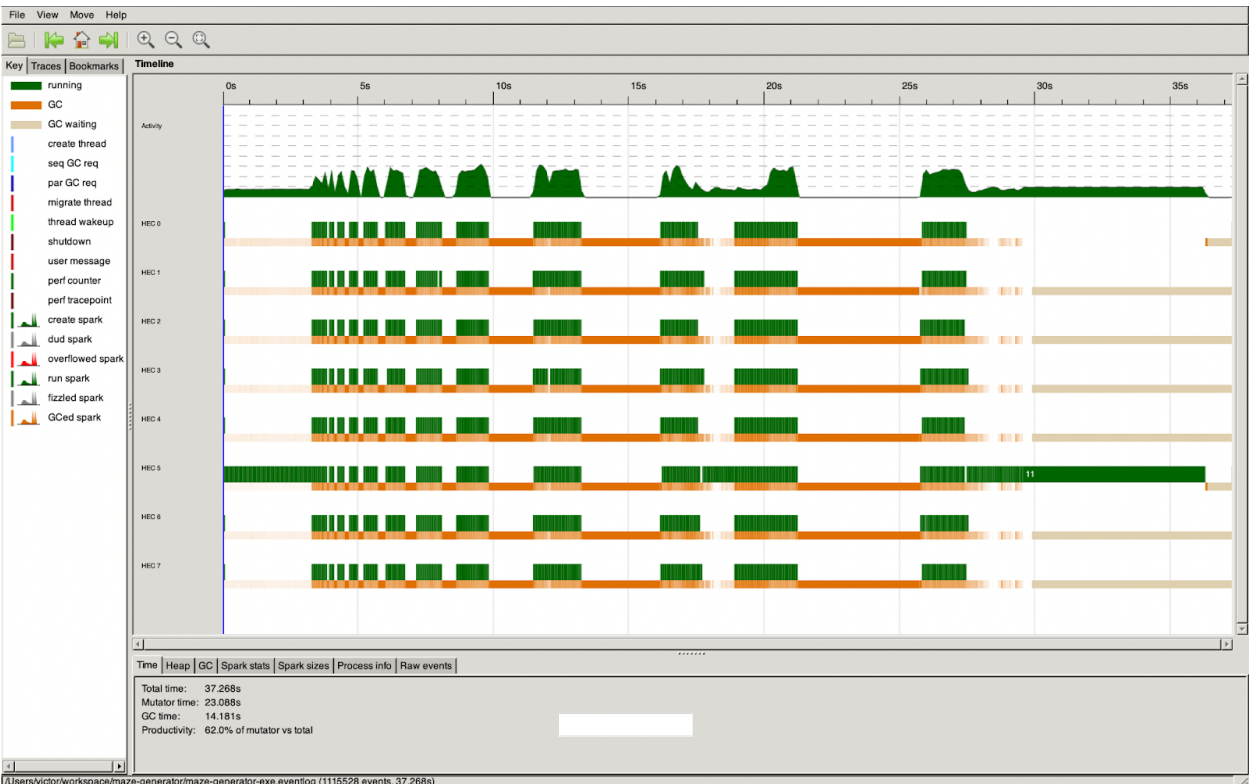

We can find that using par and running the code on 8 cores, that total time decreased to about  $37s$ .

Then, we tried the Strategy and used runEval and rpar to do the parallelization. The result is below.

28,541,084,408 bytes copied during GC 3,522,292,104 bytes maximum residency (20 sample(s)) 9,885,304 bytes maximum slop 8250 MiB total memory in use (0 MB lost due to fragmentation) Tot time (elapsed) Avg pause Max pause 14285 colls, 14285 par 0.0004s 0.0038s Gen  $\theta$ 45.701s  $6.420s$ Gen  $\mathbf{1}$  $20$  colls,  $19$  par 63.360s 7.592s 0.3796s 3.6877s Parallel GC work balance: 81.67% (serial 0%, perfect 100%) TASKS: 18 (1 bound, 17 peak workers (17 total), using -N8) SPARKS: 3982630 (64821 converted, 0 overflowed, 0 dud, 3032758 GC'd, 885051 fizzled) INIT time 0.001s ( 0.006s elapsed) **MUT** time 42.418s  $(12.721s$  elapsed) **GC** time 109.061s ( 14.012s elapsed) **EXIT** time 0.000s ( 0.011s elapsed) time 151.480s (26.749s elapsed) Total Alloc rate 1,367,530,482 bytes per MUT second Productivity 28.0% of total user, 47.6% of total elapsed

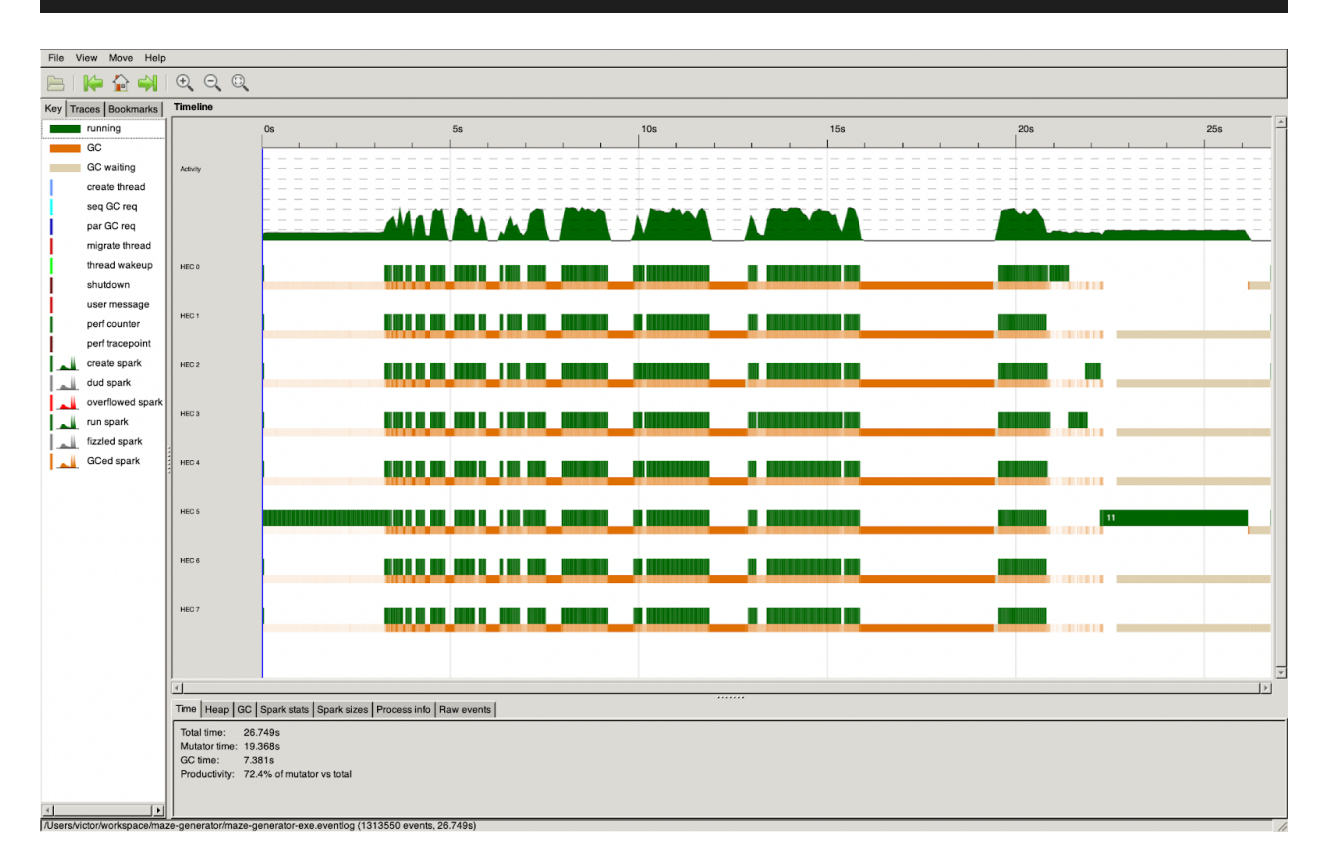

We can see that using the rpar and running the code on 8 cores, the total time decreased to about 26s, far from the original sequential time of 56s. But, we still have a problem that the GC time is too much and there are a lot of unnecessary sparks generated during the code running. To solve this problem, we tried to control the depth to parallel to a certain depth. We implemented the depth control like below.

```
generateHWalls 0 tr tc br bc seed = generateWallsOriginial tr tc br bc seed
generate Walls deep tr tc br bc seed
- | trace ("generateHWalls for the space: " ++ show (tx, ty, bx, by)) False =
undefined
- | trace ("holes: " ++ show holes) False = undefined
\vert bc - tc < 4 \vert br - tr < 4 = (empty, seed)
\vert otherwise = (walls
 `union` runEval (rpar (topLeft `union` topRight))
 `union` runEval (rpar (bottomLeft `union` bottomRight))
 , newSeed5)
where
 (randomRow, newRowSeed) = pickRandom[(tr + 2), (tr + 4)...(br - 2)] seed(randomCol, newColSeed) = pickRandom <math>[(tc + 2), (tc + 4)...(bc - 2)]</math>newRowSeed
 walk = verticalWalls \in inion \thinspace horizontalWalls `union` horizontalWalls `difference` holes
 verticalWalls = fromList [W.W.1] {W.r = r, W.c = \text{randomCol} | r < [(\text{tr} + 1)..(br -
1)]]
 horizontalWalls = fromList [W.Wall {W.r = randomRow, W.c = c} | c <- [(tc +1)..(bc - 1)]]
 (toplet, newSeed1) = generateWalls (deep - 1) tr t c randomRow randomCol seed(topRight, newSeed2) = generateWalls (deep - 1) tr randomCol randomRow bcseed
 (bottomLeft, newSeed3) = generateWalls (deep - 1) randomRow tc br randomCol
seed
 (bottomRight, newSeed4) = generateWalls (deep - 1) randomRow randomCol br
bc	seed
 (holes, newSeed5) = getHoles tr tc br bc randomRow randomCol seed
generateWallsOriginial tr tc br bc seed
- | trace ("generateHWalls for the space: "++ show (tx, ty, bx, by)) False =
undefined
- | trace ("holes: " ++ show holes) False = undefined
\vert bc - tc < 4 \vert br - tr < 4 = (empty, seed)
\vert otherwise = (walls
 `union` runEval (rpar (topLeft `union` topRight))
 `union` runEval (rpar (bottomLeft `union` bottomRight))
 , newSeed5)
where
 (randomRow, newRowSeed) = pickRandom[(tr + 2), (tr + 4)...(br - 2)] seed
```
 $(randomCol, newColSeed) = pickRandom  $\lceil (tc + 2), (tc + 4) \ldots (bc - 2) \rceil$$ newRowSeed

 $walk = verticalWalls \in inion \thinspace horizon$ talWalls `union` horizontalWalls `difference` holes verticalWalls = fromList  $[W.W.1]$  { $W.r = r$ ,  $W.c = \text{randomCol}$  |  $r < [(\text{tr} + 1)$ ..(br -

1)]]

horizontalWalls = fromList [W.Wall  $\{W.r = \text{randomRow}, W.c = c\}$ ]  $c \leq f(ct +$ 1)..(bc - 1)]]

 $(topLeft, newSeed1) = generateWallsOriginal tr tc randomRow randomCol seed$  $(topRight, newSeed2) = generateWallsOriginal tr randomCol randomRow be seed$ (bottomLeft, newSeed3) = generateWallsOriginial randomRow tc br randomCol seed

(bottomRight, newSeed4) = generateWallsOriginial randomRow randomCol br bc seed

(holes, newSeed5) = getHoles tr tc br bc randomRow randomCol seed

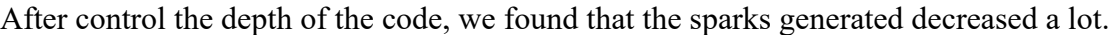

```
(base) victor@victordembp maze-generator % stack run maze-generator-exe 4 5000 5000 6 -- +RTS -N8 -ls -s
 48,551,710,512 bytes allocated in the heap
 20,060,812,712 bytes copied during GC
  2,863,613,448 bytes maximum residency (15 sample(s))
      8,231,416 bytes maximum slop
           6063 MiB total memory in use (0 MB lost due to fragmentation)
                                     Tot time (elapsed) Avg pause Max pause
             19770 colls, 19770 par
 Gen 0
                                     45.005s 5.785s
                                                           0.0003s
                                                                      0.0029s
                           14 parGen 1
               15 colls,
                                     30.812s
                                                3.810s
                                                           0.2540s
                                                                      1.9843s
 Parallel GC work balance: 65.14% (serial 0%, perfect 100%)
 TASKS: 18 (1 bound, 17 peak workers (17 total), using -N8)
 SPARKS: 170 (106 converted, 0 overflowed, 0 dud, 0 GC'd, 64 fizzled)
 INIT
         time
                 0.000s ( 0.005s elapsed)
 MUT
         time
                25.587s ( 10.256s elapsed)
                75.818s ( 9.595s elapsed)<br>0.000s ( 0.011s elapsed)
 GC
         time
 EXIT
         time
        time 101.406s (19.868s elapsed)
 Total
 Alloc rate 1,897,488,818 bytes per MUT second
 Productivity 25.2% of total user, 51.6% of total elapsed
```
## 5 Code Listing

### Main.hs

```
module Main where
import System.Exit(die);
import System.Environment (getArgs, getProgName)
```

```
import System.Random (getStdGen)
import System.CPUTime
import Generator
import Control.DeepSeq
main :: IO Integer
main = doargs <- getArgs
 seed <- getStdGen
 case args of
   [deep, width, height] -> do
     start <- getCPUTime
     let r = maxeGenerator (read deep) (read width) (readheight) seed
     end <- r `deepseq` getCPUTime
     return (end - start)
   \overline{\phantom{a}} -> do
     progName <- getProgName
     die $ "Usage: " ++ progName ++ " <width> <height>"
```
### Generator.hs (using rpar to parallelize)

```
module Generator where
import qualified Maze as M
import qualified Wall as W
import Debug.Trace
import Data.Bifunctor
import Control.Monad
import Data.Array.IO
import Data.Set (Set, fromList, union, empty, difference)
import System.Random
import Control.Parallel.Strategies
-- mazeGenerator :: RandomGen g => Int -> Int -> g -> M.Maze
mazeGenerator deep width height seed =
M.Maze {
  M.m = m,M.n = n
```

```
M.walls = initializeFrame m n `union` fst (generateWalls deep
0 0 (m - 1) (n - 1) seed)
   -- M.walls = initializeFrame m n
}
where
  m = width * 2 + 1 -- number of matrix rows
   n = height * 2 + 1 -- number of matrix cols
initializeFrame :: Int -> Int -> Set W.Wall
initializeFrame m n = fromList frame
where
   frame = \begin{bmatrix} W.Wall & \{W.r = r, W.c = c\} \end{bmatrix}r \leftarrow [0..m - 1],c \leftarrow [0..n - 1],r = 0 || r = m - 1 || c = 0 || c = m - 1,
     (r, c) /= (0, 1), -- entrace
     (r, c) /= (m - 1, n - 2)] -- exit
-- Given an frame, generate walls inside the frame
-- top left wall cell: (tr, tc)
-- bottom right wall cell: (br, bc)
generateHWalls 0 tr tc br bc seed = generateWallsOriginial tr tc 
br bc seed
generateWalls deep tr tc br bc seed
-- | trace ("generateHWalls for the space: " ++ show (tx, ty, 
bx, by)) False = undefined
-- | trace ("holes: " ++ show holes) False = undefined
 | bc - tc < 4 || br - tr < 4 = (empty, seed)
 | otherwise = (walls)`union` runEval (rpar (topLeft `union` topRight))
   `union` runEval (rpar (bottomLeft `union` bottomRight))
   , newSeed5)
where
   (randomRow, newRowSeed) = pickRandom [(tr + 2), (tr + 4)...(br + c)]- 2)] seed
   (randomCol, newColSeed) = pickRandom [(tc + 2), (tc + 4)...(bc)]- 2)] newRowSeed
  walls = verticalWalls `union` horizontalWalls `difference` 
holes
```

```
verticalWalls = fromList [W.Wall \{W.r = r, W.c = randomCol\}r \leftarrow [ (tr + 1) \ldots (br - 1) ] ]horizontalWalls = fromList [W.Wall \{W.r = randomRow, W.c = c\}| c \leftarrow [(tc + 1) \dots (bc - 1)](topLeft, newSeed1) = generateWalls (deep - 1) tr tcrandomRow randomCol seed
    (topRight, newSeed2) = generateWalls (deep - 1) tr randomColrandomRow bc seed
 (bottomLeft, newSeed3) = generateWalls (deep - 1) randomRow tc br randomCol
seed
    (bottomRight, newSeed4) = generateWalls (deep - 1) randomRow
randomCol br bc seed
    (holes, newSeed5) = getHoles tr tc br bc randomRow randomCol 
seed
generateWallsOriginial tr tc br bc seed
 -- | trace ("generateHWalls for the space: " ++ show (tx, ty, 
bx, by)) False = undefined
 -- | trace ("holes: " ++ show holes) False = undefined
  | bc - tc < 4 || br - tr < 4 = (empty, seed)
  | otherwise = (walls`union` runEval (rpar (topLeft `union` topRight))
    `union` runEval (rpar (bottomLeft `union` bottomRight))
    , newSeed5)
 where
   (randomRow, newRowSeed) = pickRandom [(tr + 2), (tr + 4)...(br + c)]- 2)] seed
   (randomCol, newColSeed) = pickRandom [(tc + 2), (tc + 4)...(bc)]- 2)] newRowSeed
   walls = verticalWalls `union` horizontalWalls `difference` 
holes
   verticalWalls = fromList [W.Wall \{W.r = r, W.c = randomCol\}r \leftarrow \left[ (tr + 1) \ldots (br - 1) \right]horizontalWalls = fromList [W.Wall \{W.r = randomRow, W.c = c\}| c \leftarrow [(tc + 1)...(bc - 1)](topLeft, newSeed1) = generateWallsOriginial tr tc randomRow 
randomCol seed
    (topRight, newSeed2) = generateWallsOriginial tr randomCol 
randomRow bc seed
    (bottomLeft, newSeed3) = generateWallsOriginial randomRow tc 
br randomCol seed
```

```
(bottomRight, newSeed4) = generateWallsOriginial randomRow 
randomCol br bc seed
   (holes, newSeed5) = getHoles tr tc br bc randomRow randomCol 
seed
getHoles :: RandomGen g \Rightarrow Int \rightarrow Int \Rightarrow Int \Rightarrow Int \Rightarrow Int \Rightarrow IntInt \rightarrow g \rightarrow (Set W.Wall, g)
getHoles tr tc br bc rr rc seed =
 (fromList \frac{1}{2} map (choices !!) \frac{1}{2} take \frac{1}{2} \frac{1}{2} shuffle seed [0..3],
bottomSeed)
 where
   randomPick 1 seed = 1!! fst (randomR (0, length 1 - 1) seed)
   choices = [top, left, right, bottom]
   (top, topSeed) = pickRandom [W.Wall \{W.r = r, W.c = rc\}| r <-
[(tr + 1), (tr + 3)...(rr - 1)] seed
   (left, leftSeed) = pickRandom \lceil W \cdot \text{Wall} \{W \cdot r = rr, W \cdot c = c \} \rceil c
\left\{(-1)^2 + 1\right\}, \left(1 + 3\right) \dots \left(1 - 1\right) topSeed
   (right, rightSeed) = pickRandom \lceil W.Wall \rceil \{W.r = rr, W.c = c\}c <- [(rc + 1), (rc + 3)...(bc - 1)] leftSeed
   (bottom, bottomSeed) = pickRandom \lceil W. Wall \rceil \{W.r = r, W.c = r\}rc}| r <- [(rr + 1), (rr + 3)...(br - 1)] rightSeed
pickRandom :: RandomGen g \Rightarrow [a] \rightarrow g \rightarrow (a, g)pickRandom 1 seed = Data.Bifunctor.first (1 :!) (randomR (0,length l - 1) seed)
shuffle :: RandomGen g \Rightarrow g \Rightarrow [a] \Rightarrow [a]shuffle gen \lceil \rceil = \lceil \rceilshuffle gen list = randomElem : shuffle newGen newList
 where
  randomTuple = randomR (0, \text{ length list - 1}) gen
  randomIndex = fst randomTuple
  newGen = snd randomTuple
  randomElem = list !! randomIndex
  newList = take randomIndex list ++ drop (randomIndex+1)
list
```
### Generator.hs (Sequential)

```
module Generator where
import qualified Maze as M
import qualified Wall as W
import Debug.Trace
import Data.Bifunctor
import Control.Monad
import Data.Array.IO
import Data.Set (Set, fromList, union, empty, difference)
import System.Random
mazeGenerator :: RandomGen g \Rightarrow Int \rightarrow Int \Rightarrow g \Rightarrow M.MazemazeGenerator width height seed =
 M.Maze {
   M.m = m,M.n = n,
   M.walls = initializeFrame m n `union` fst (generateWalls 0 0(m - 1) (n - 1) seed)
   -- M.walls = initializeFrame m n
 }
 where
   m = width * 2 + 1 - number of matrix rows
   n = height * 2 + 1 -- number of matrix cols
initializeFrame :: Int -> Int -> Set W.Wall
initializeFrame m n = fromList frame
 where
   frame = \begin{bmatrix} W.Wall & \{W.r = r, W.c = c\} \end{bmatrix}r \leftarrow [\theta \dots m - 1],c \left\{ -\left[ 0..n-1\right] ,\right\}r = 0 || r = m - 1 || c = 0 || c = m - 1,
      (r, c) /= (0, 1), -- entrace
      (r, c) /= (m - 1, n - 2)] -- exit
-- Given an frame, generate walls inside the frame
-- top left wall cell: (tr, tc)
-- bottom right wall cell: (br, bc)
generateWalls :: RandomGen g \Rightarrow Int \rightarrow Int \rightarrow Int \rightarrow Int \rightarrow Int -> Int -> g \rightarrow(Set W.Wall, g)
generateWalls tr tc br bc seed
 -- | trace ("generateHWalls for the space: " ++ show (tx, ty,
```

```
bx, by)) False = undefined
-- | trace ("holes: " ++ show holes) False = undefined
 | bc - tc < 4 || br - tr < 4 = (empty, seed)
 | otherwise = (walls
   `union` topLeft
   `union` topRight
   `union` bottomLeft
   `union` bottomRight, newSeed5)
 where
   (randomRow, newRowSeed) = pickRandom [(tr + 2), (tr + 4)...(br + c)]- 2)] seed
   (randomCol, newColSeed) = pickRandom [(tc + 2), (tc + 4)...(bc)]- 2)] newRowSeed
   walls = verticalWalls `union` horizontalWalls `difference` 
holes
   verticalWalls = fromList [W.Wall \{W.r = r, W.c = randomCol\}r \leftarrow \left[ (tr + 1) \ldots (br - 1) \right]horizontalWalls = fromList [W.Wall \{W.r = randomRow, W.c = c\}| c \leftarrow [(tc + 1) \dots (bc - 1)] ](topLeft, newSeed1) = generateWalls tr tc randomRow randomCol 
seed
   (topRight, newSeed2) = generateWalls tr randomCol randomRow 
bc seed
   (bottomLeft, newSeed3) = generateWalls randomRow tc br 
randomCol seed
   (bottomRight, newSeed4) = generateWalls randomRow randomCol 
br bc seed
   (holes, newSeed5) = getHoles tr tc br bc randomRow randomCol 
seed
getHoles :: RandomGen g \Rightarrow Int \rightarrow Int \Rightarrow Int \Rightarrow Int \Rightarrow Int \Rightarrow IntInt \rightarrow g \rightarrow (Set W.Wall, g)
getHoles tr tc br bc rr rc seed =
 (fromList \frac{1}{2} map (choices !!) \frac{1}{2} take \frac{1}{2} \frac{1}{2} shuffle seed \left[0..3\right],
bottomSeed)
 where
   randomPick 1 seed = 1 !! fst (randomR (0, length 1 - 1) seed)
   choices = [top, left, right, bottom](top, topSeed) = pickRandom [W.Wall \{W.r = r, W.c = rc\}] r < -[(tr + 1), (tr + 3)..(rr - 1)] seed
   (left, leftSeed) = pickRandom [W.Wall \{W.r = rr, W.c = c\}] c
```

```
\left\{(-1)^2 + 1\right\}, \left(1 + 3\right) \dots \left(1 - 1\right) topSeed
   (right, rightSeed) = pickRandom \lfloor W. Wall \{W.r = rr, W.c = c \} \rfloorc \leftarrow [(rc + 1), (rc + 3)...(bc - 1)] leftSeed
   (bottom, bottomSeed) = pickRandom \lceil W. Wall \{W.r = r, W.c =rc}| r <- [(rr + 1), (rr + 3)...(br - 1)] rightSeed
pickRandom :: RandomGen g \Rightarrow [a] \rightarrow g \rightarrow (a, g)pickRandom 1 seed = Data.Bifunctor.first (1 :!) (randomR (0,length l - 1) seed)
shuffle :: RandomGen g \Rightarrow g \Rightarrow [a] \Rightarrow [a]shuffle gen [] = []
shuffle gen list = randomElem : shuffle newGen newList
where
  randomTuple = randomR (0, \text{ length list - 1}) gen
  randomIndex = fst randomTuple
  newGen = snd randomTuple
  randomElem = list !! randomIndex
  newList = take randomIndex list ++ drop (randomIndex+1)
list
```
### Maze.hs

```
module Maze where
import qualified Wall as W
import Data.Set (Set)
import Control.DeepSeq
data Maze = Maze \{m :: Int, -- number of matrix rows
 n :: Int, -- number of matrix cols
walls :: Set W.Wall
}
instance Show Maze where
 show (Maze m' n' walls') =
   unlines maze
   where
     maze = \lceil \text{rowToString } r \rceil r \leq \lceil \theta \ldots m' - 1 \rceilrowToStrng r = [if isWall r c then '#' else ''] c < - [0 ...
```

```
n'-1]]
     isWall r c = W.Wall r c `elem` walls'
instance NFData Maze where
rnf (Maze m' n' walls') = rnf m' `seq` rnf n' `seq` rnf walls'
```
### Wall.hs

module Wall where import Control.DeepSeq data Wall = Wall  $\{$ r :: Int, c :: Int } deriving (Show, Eq, Ord) instance NFData Wall where

```
rnf (Wall r c) = rnf r `seq` rnf c
```